## **New release of degasser software**

**22 March 2012**

**Davit Kalantaryan**

# **Comparison of old and new degausser procedures**

## **Content**

- 1. Why new procedure
- 2. Some comparisons
- 3. Outlook
- 4. Examples

## Why new procedure is created

Scripts for degaussing magnets are fine. Usually they degauss magnets as expected.

Then why new procedure for degaussing is needed?

In the case of scripts every magnet has at least one script for degaussing. Some magnets have 2 scripts (one for fast degaussing and one for slow degaussing).

If there is a need to add new magnet degaussing feature, then at least one new script must be written.

## Why new procedure is created

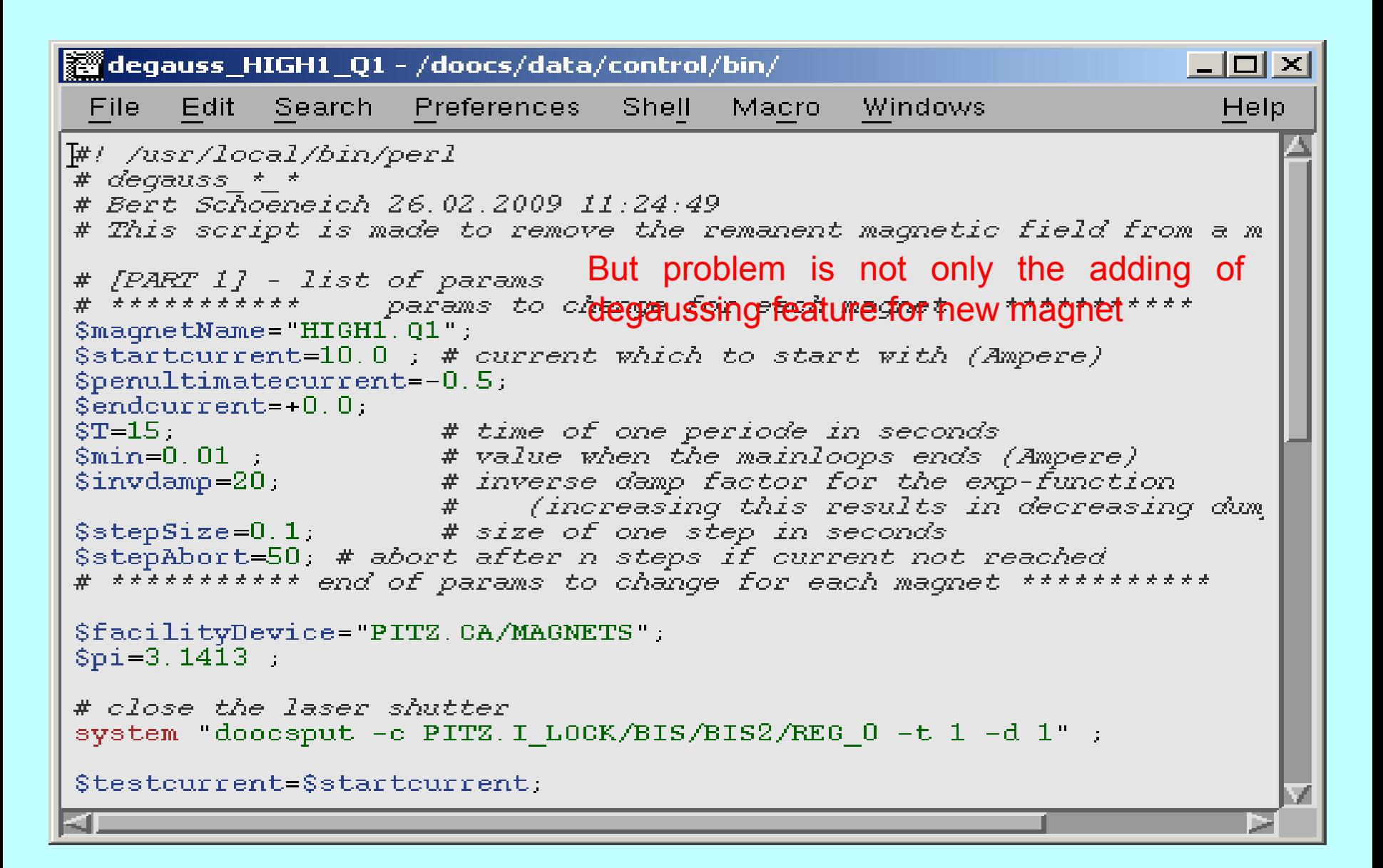

# Why new procedure is created

Currently for 19 magnets there are ~30 scripts for degaussing. Each script has

- a) Magnet server address
- b) Laser shutter address
- c) Read back address
- d) Set point address
- e) Initial current value (and no possibility to cut of this value with maximum allowed current for magnet (and this caused to some problems in the end of last year))

Now imagine that something is changed, then one needs to open all scripts and do corresponding changes.

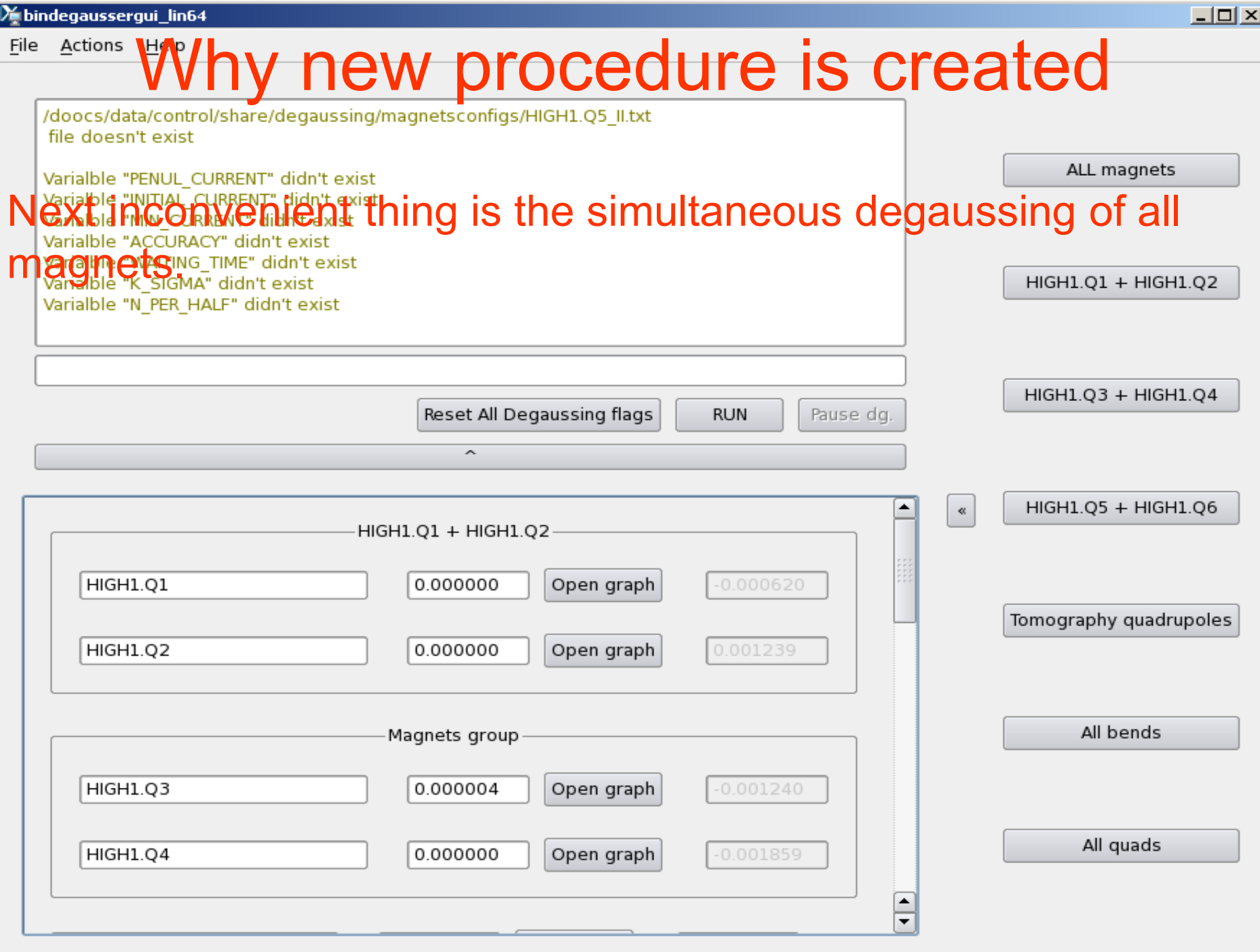

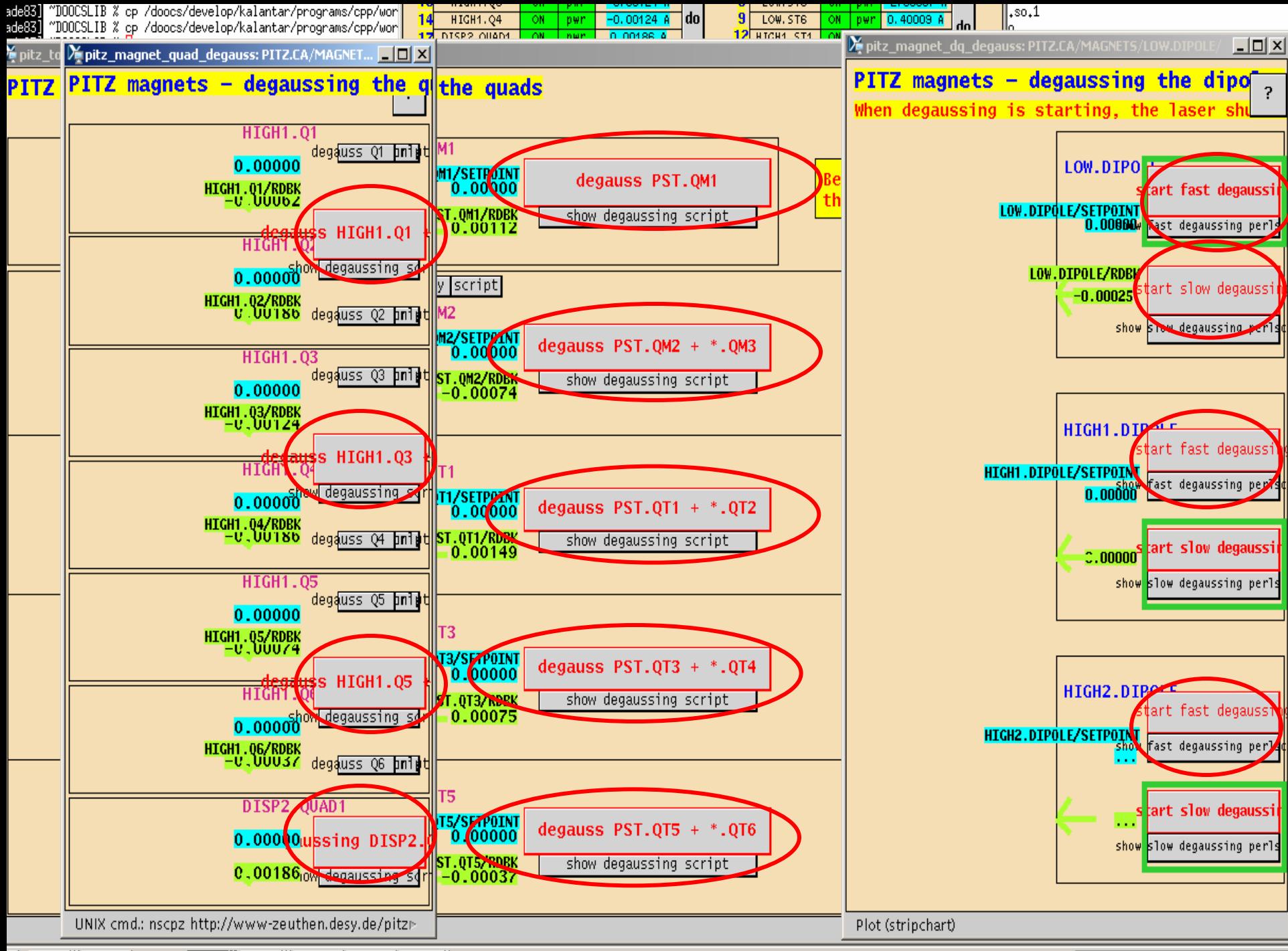

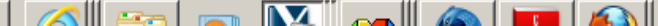

 $2:48$  PM

Conclusion:

There are many scripts, but all the scripts do the same job. They change current by this low

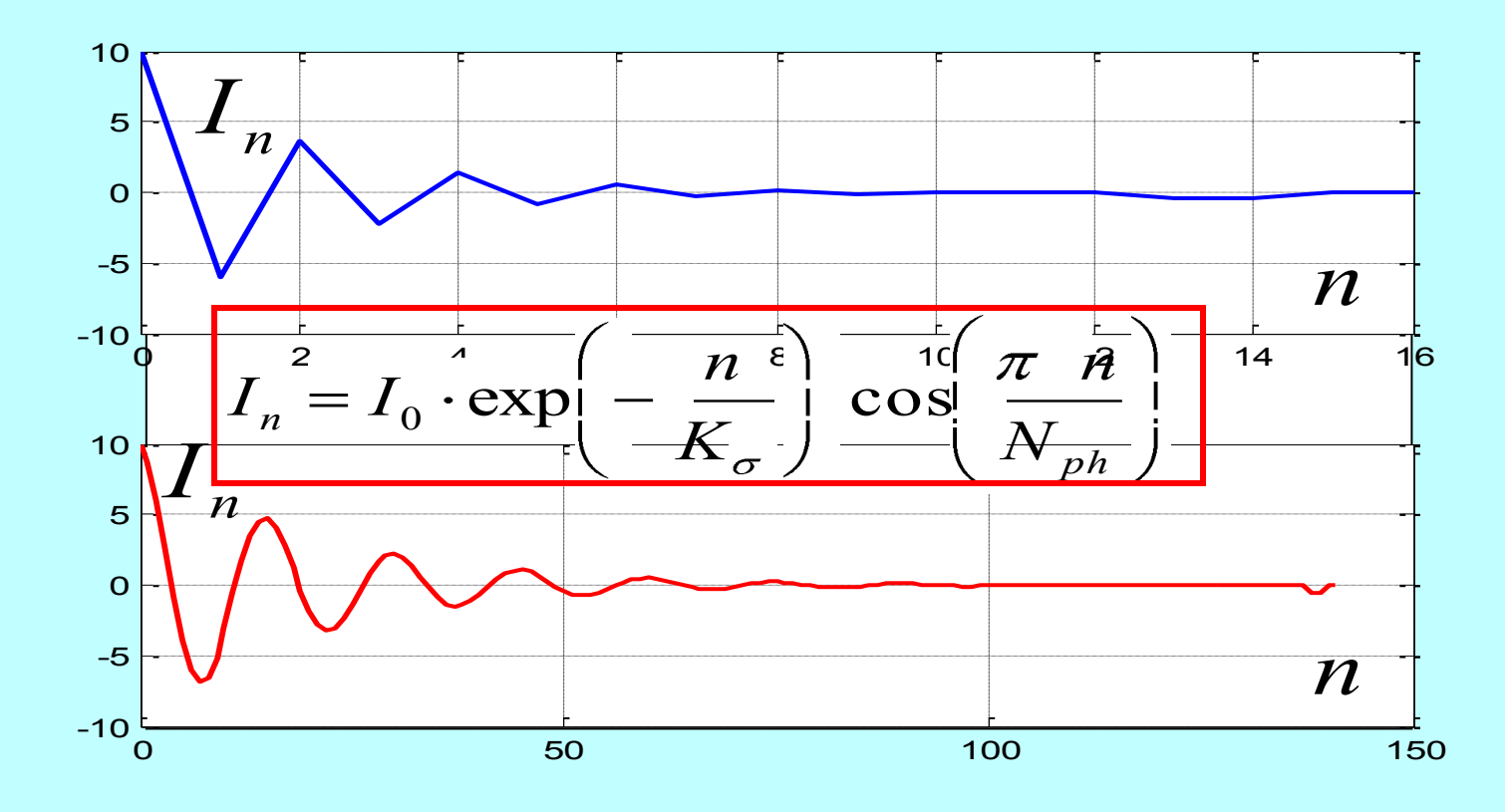

It is obvious, that more convenient approach is to have one single (and simple) function for degaussing of all magnets

### **What is the meaning of testing degaussing procedure?**

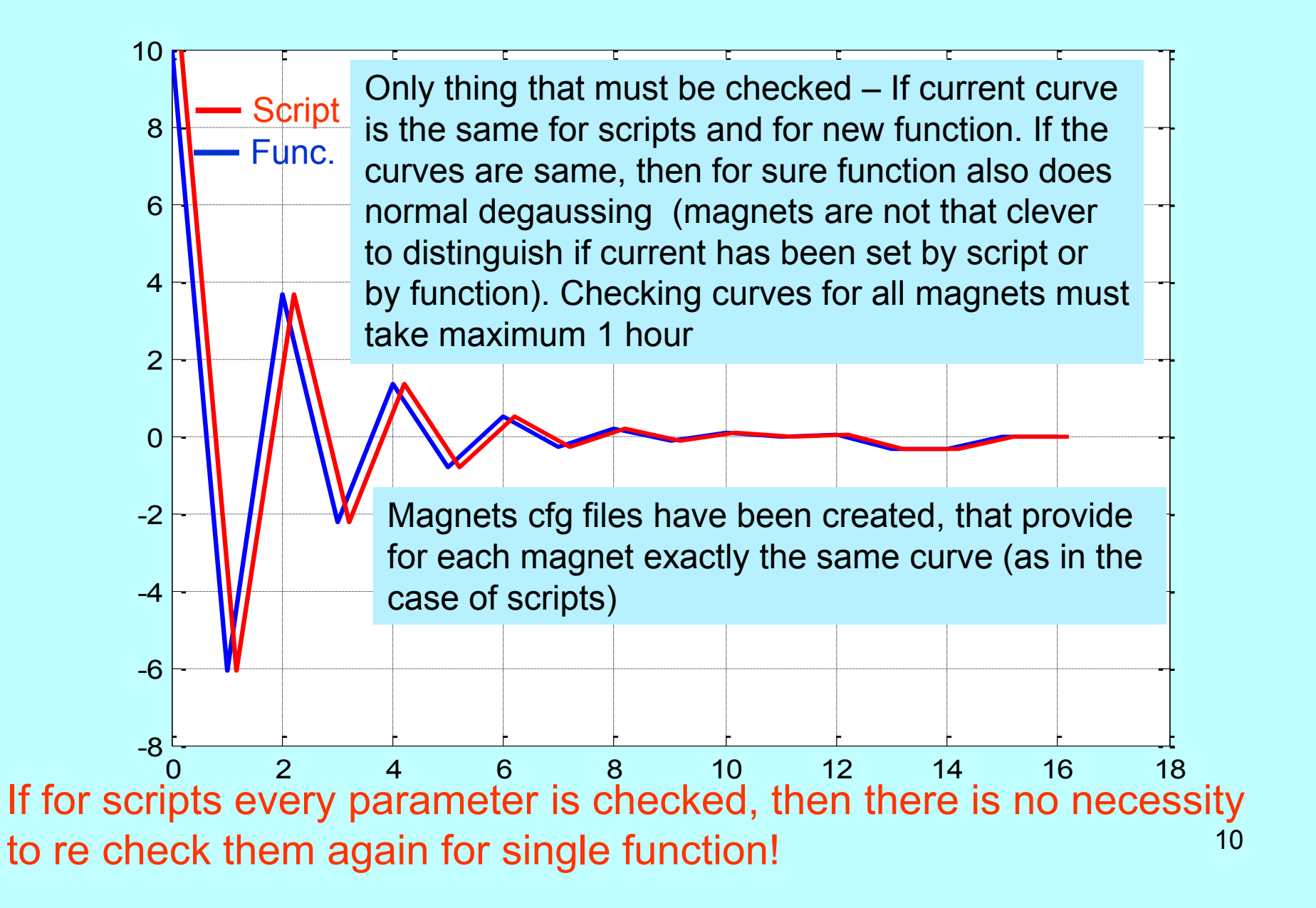

## Degaussing parameters of magnets

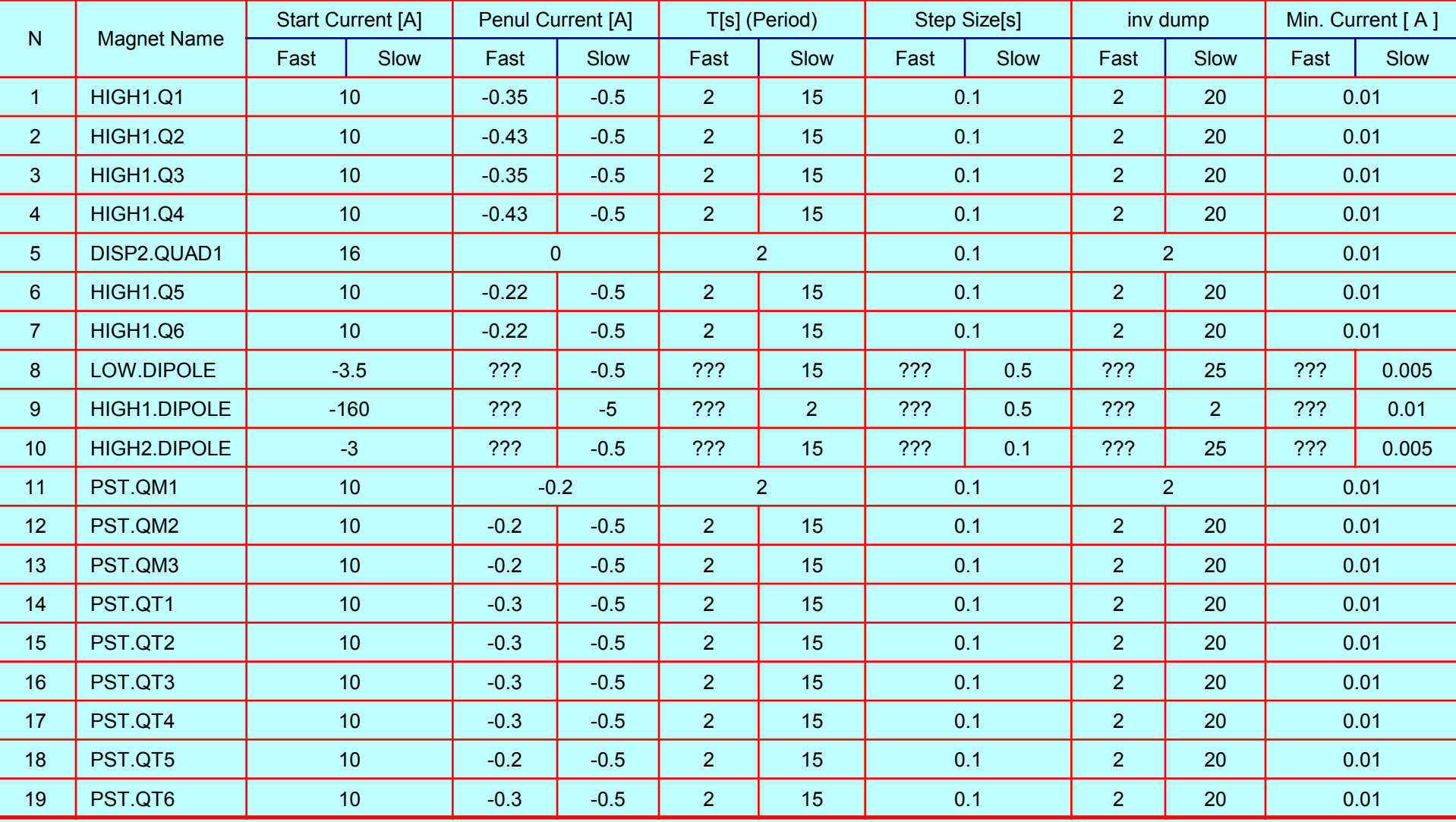

## Comments on these procedures

All comments are related to gui. Many comments have been taken into account to improve gui (thanks for comments). Sometimes the comments are very fanny. For example

• "If magnet server was switched off, then gui didn"t work normal" or

• "Program hanged because of trying load new magnets when degaussing ongoing" (picture of this case one can find in PITZ logbook).

Program doesn't handle every critical situation!!! For example if during degaussing by some reasons PC will be turned off, again degaussing will not be completed, etc.

Usage of gui does not depend on inreaching of gui or handling new bad situations!

## Comments on these procedures

#### Another comment was about parsing ini and cfg files.

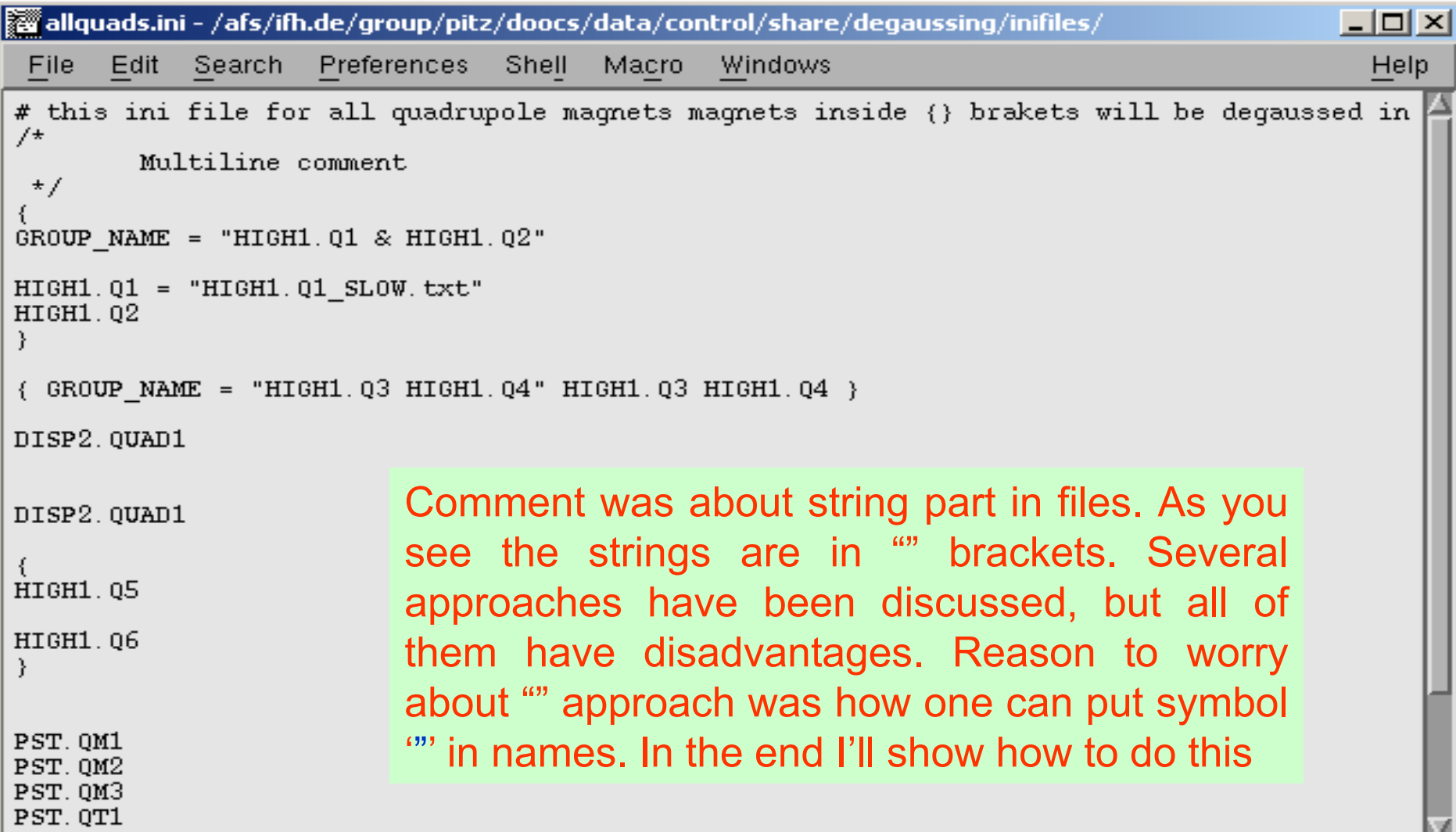

# Outlook

In currently existing magnets cfg files the parameters are corresponding to scripts parameters. This means, that no tests are needed (if parameters have been already tested for scripts). But if it is needed I can recheck all parameters for all magnets. In case for any parameter we find a better value (better perturbation current), then the new value should be included in scripts as well as in new cfg files. 1 working day (tunnel access) should be enough for rechecking all parameters of all magnets.

### **Thank you for your attention !**